## **Download Free Photoshop 6.0 [WORK]**

Cracking Adobe Photoshop is a bit more involved, but it can be done. First, you'll need to download a program called a keygen. This is a program that will generate a valid serial number for you, so that you can activate the full version of the software without having to pay for it. After the keygen is downloaded, run it and generate a valid serial number. Then, launch Adobe Photoshop and enter the serial number. You should now have a fully functional version of the software. Just remember, cracking software is illegal and punishable by law, so use it at your own risk.

[CLICK HERE](http://esecuritys.com/fuschia/monopods/ophthalmic.counterparts.ZG93bmxvYWR8T00yTVhocmNIeDhNVFkzTWpVNU1qVTNOSHg4TWpVNU1IeDhLRTBwSUZkdmNtUndjbVZ6Y3lCYldFMU1VbEJESUZZeUlGQkVSbDA?dysphemia=pocono=preinstalled=UGhvdG9zaG9wIDIwMjEgKFZlcnNpb24gMjIuNCkUGh)

For those whose images are saved as IPTC keywords for their use in Lightroom, the IPTC Keywords–to–XMP metadata tagger allows you to write directly to the XMP metadata. This standard metadata format is used for many other purposes. It also gives you the ability to make changes in the form of a "draft" wherein no actual edits are made, yet. Tweak the Skills panel to its maximum size or make it smaller, depending on your needs. Tools can be rearranged in groups and volumes can be used to control how quickly various actions and filters are applied to multiple images. You can now label folders with custom text at the same time you are organizing your folders by types, following the same approach as with other media. You can then apply the same labels to your images and help your workflow be more structured and efficient. There is a new Develop module called the Black Box that gives you an overview of all edits and tools, the History panel, and data about image adjustments we just made. Preview, Comments, and Exporting buttons can be used in the Custom Develop module. With custom developing, you can design a custom Develop panel and make your own adjustments in a group of images. Adobe claims that there is over 400 new filters and tools in Lightroom 5. These filters are intelligent because they let you preview them in multiple ways before applying them to your photo. If you find a bad effect, you can either back out of it or choose another filter.

## **Photoshop 2021 (Version 22.4)With Keygen WIN & MAC x32/64 {{ NEw }} 2022**

You often hear people talk about running out of room on my computer. Whatever you are doing, it's best to split it up into small projects instead of doing it all in one massive one. That's the idea behind chunking: breaking down a task into bite-size pieces. Maybe your challenge is to tie the things that went wrong during last week's project into a single step. Like the old-fashioned desk that was once disguised as a cabinet, Photoshop is a big, heavy, clunky piece of equipment that seems best suited to making drugs and nuclear weapons. But look beyond the obvious monster and you'll find a rich set of tools that opens Photoshop to projects like never before.

## Transitional Ages

There are three main reasons photographers will reach for Photoshop. They have a photo they want to do something to, they need the photo for business, and they are reflecting on their past work. In all these cases, Photoshop offers enough power to turn a simple photograph into a work of art. You may also find the Photoshop tutorial that accompanies this compilation useful. This tutorial is structured to help you learn the basics of creating and editing graphics in Photoshop. You'll learn the components of a graphic file; how you'll group and organize components; the basics of working with layers; and how you can apply Photoshop effects to your image. Learning to use this software may seem overwhelming at first, but you can learn quickly with this comprehensive tutorial. You don't need to know how to edit or tackle daunting tasks to successfully master Photoshop CS5. With this tutorial, you'll be able to edit, create, and share striking photos and graphics, straight out of your browser on any device. Start Free Trial Right Away! You'll receive one week of complimentary access to our comprehensive training system that also teaches you how to use photo editing software for editing. Try it out! Start Free Trial Right Away! e3d0a04c9c

## **Photoshop 2021 (Version 22.4) Download Activation Key Crack Windows 10-11 2022**

The Adobe® Support website has a number of tutorial videos on YouTube for online education. Also, Adobe offers in-person training classes on workstations in 29 cities around the world. The Photoshop website offers a glossary to be able to identify terms used in the program. One can also post questions to the Photoshop forums on the same website. The Adobe program provides an integrated photography workflow. This workflow includes image processing, retouching, design, vector graphics, and illustration. One can use the Photoshop version or the Photoshop Elements version. Photoshop is available in both the cloud and a desktop version. It is also available on tablets and phones. Photoshop and its products offer two-way file transfer so photos can be shared for printing offline. Adobe Photoshop is integrated with Web designing tools. This makes it easier to build a website with Photoshop. The Photoshop website provides the tools for simple home users to use for creating logos, websites, and creative web-design. Adobe Photoshop is designed to be a reliable and versatile workhorse. With this addition to the Photoshop premium family, Adobe Photoshop brings new capabilities and performance improvements. Photoshop is now more than a graphics editor. It helps to take photos and other images to the next level. With this new update, Photoshop will keep you feeling strong, secure, and confident in your editing decisions. Color Selection Tool (CS6) The most popular and the most powerful selection tool of all is used in cutting an object and selecting a specific part of it. This is the most powerful tool that's replaced the original and old black and white selection tool that was used to select and paint an object in Photoshop. In addition to that, this tool can be used to undo a part of the selection being made and can be saved to a selection layer. This feature is very helpful when you want to test how your selection looks over painted. In doing so, the tool will save the black and white selection in an object layer.

download free photoshop hair brushes download free photoshop portable cs3 download free photoshop portable cs4 download free photoshop psd download free photoshop drawing brushes download free photoshop reddit download free photoshop apk download free photoshop adobe download free photoshop 2016 download free photoshop gold gradients

Whether you are a beginner or an advanced user of Photoshop, this book gives you a complete course and compendium of features, covering all the essentials you will need to know for your graphic design and retouching work. This book brings together the best techniques and tools for retouching and creating graphics to most effectively enhance and finish your images. It teaches you how to accomplish major and complex tasks in Photoshop, offering step-by-step instructions and step-by-step tutorials to help you avoid common mistakes. Adobe featured a crop tool that allows users to have more control over the overall aspect of their photo. With this new feature, users can adjust the width and height of a picture as part of the existing crop tool in order to always keep that feature intact. This tool has already been in the market. It can be located in the Crop tool in Photohop's main menu, as well as found under the image cropping tool. It is a user-friendly crop tool that does not always keep pixels in tact. You must check for yourself whether this tool is right for you. Adobe Photoshop simplified the color effect for correction. They also included the new patch tool that allows novice users to crop out the unwanted areas in photos and focus on the subject of interest. It is a very simple tool that can be used by anybody without any professional skills. Adobe

Photoshop added a new tool to enhance photos. They have included the Spot removal tool that automatically removes circular, rectangular, and elliptical objects. It also allows you to identify the moment in a photo when these spots first showed up and then you can remove them from the picture. It works side by side with the Spot healing tool that allows you to quickly sweep a previously highlighted area of pixels, and cure the whole flash of the spot without any hassle.

The new Fill feature in Photoshop for 2021 promises improved content-aware filling, which detects and fills non-photo content—whether it's related to the type of photo you're working with or not—and works in all types of photographs. It can even restore small details and fill out the grub in images that are missing certain areas. On Photoshop Elements, we're seeing more of the **Content-Aware Fix** feature which lets you gently smooth and heal the skin, hair and wrinkles in your subjects, as well as fill in holes and objects you missed with our new Fill options. Elements' augmented reality, outlined in more detail in later chapters, is also becoming more powerful. Creating an artistic image is no easy feat. Luckily, Adobe PhotoStyler gives you ready-to-use tools to help create your high-quality artwork. Once installed, the photo editor enables you to bring out the best in your images and create professional-looking prints, canvas and more. The new feature in Photoshop for 2021, Camera Raw, is designed specifically for photographers. It overhauls the way photographers can use the application to quickly and easily get consistent looks and profiles between compatible cameras. This is helpful for those who are using DSLRs, mirrorless or other camera platforms but want their images to look the same. In addition, Photoshop's new feature in 2021, Details Enhancer, enhances images with the help of AI technology. As its name suggests, Details Enhancer works when you are setting a high-contrast image, which we monitor automatically with Darkroom 3 software in Adobe Creative Cloud. Details Enhancer recognizes the differences between dark and light details and adjusts them to create more even exposures by taking care of color casts and tonal inconsistencies.

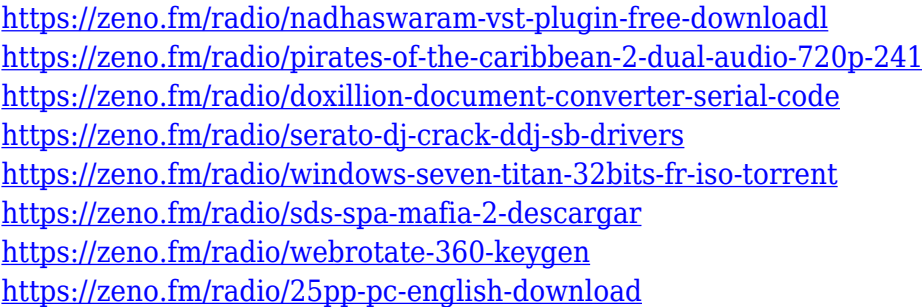

For photographers who want a software which meets their requirements of editing photos, this step by step Photoshop video course will help them edit photos effectively in just a couple of hours. This course will cover all the significant functions of Photoshop and surely any professional photographer can use it. Discover the powerful tools hidden right within Photoshop to give you fun ways to transform your photos and create new masterpieces. You'll learn how to create the most compelling images for any project and even how to create a moving portrait. Watch as you take a photo and see all the features Photoshop has to offer. Adobe Photoshop CS6 is an industry-leading and highly versatile image editing software that's used by photographers, graphic designers, illustrators and every type of creative professional. You can join us on a structured Photoshop video course to learn the tricks of the trade in this sophisticated image editing software program. Photography is an art, profession, and a passion for a lot of people. However, taking high-quality photos can be a challenging decision at times. If you have a Photoshop account, this video tutorial will teach you to

look at your photos in new ways. Attend this course if you want to learn to improve your technique, understand your camera better, and get the most from your photos. This course is designed to help you have an understanding of the basic Photoshop tools. The 1-hour Photoshop intro lesson covers the most basic tools and features in Photoshop CS6. You'll start by learning the different pan, zoom, and crop operations and how they work. You'll learn to decide which pan, zoom, and crop operations are best for compositing, too.

<http://www.rueami.com/2023/01/01/photoshop-cs4-download-free-with-activation-code-hacked-2022/> <http://casino-gambling.net/?p=10021>

[https://lagaceta.montehermoso.com.ar/advert/photoshop-2022-version-23-1-1-with-licence-key-with-s](https://lagaceta.montehermoso.com.ar/advert/photoshop-2022-version-23-1-1-with-licence-key-with-serial-key-win-mac-updated-2022/) [erial-key-win-mac-updated-2022/](https://lagaceta.montehermoso.com.ar/advert/photoshop-2022-version-23-1-1-with-licence-key-with-serial-key-win-mac-updated-2022/)

<https://firstlady-realestate.com/2023/01/02/glitter-brushes-photoshop-free-download-verified/> <https://mentorus.pl/photoshop-express-activation-keygen-for-mac-and-windows-2022/>

[https://rei-pa.com/download-free-adobe-photoshop-2021-keygen-serial-number-full-torrent-for-windo](https://rei-pa.com/download-free-adobe-photoshop-2021-keygen-serial-number-full-torrent-for-windows-2023/) [ws-2023/](https://rei-pa.com/download-free-adobe-photoshop-2021-keygen-serial-number-full-torrent-for-windows-2023/)

<https://danapurians.com/photoshop-round-brushes-free-download-upd/>

[http://hshapparel.com/adobe-photoshop-cc-2018-download-free-cracked-patch-with-serial-key-for-pc](http://hshapparel.com/adobe-photoshop-cc-2018-download-free-cracked-patch-with-serial-key-for-pc-x64-2022/)[x64-2022/](http://hshapparel.com/adobe-photoshop-cc-2018-download-free-cracked-patch-with-serial-key-for-pc-x64-2022/)

[https://socks-dicarlo.com/wp-content/uploads/2023/01/Download-free-Adobe-Photoshop-CC-2015-Acti](https://socks-dicarlo.com/wp-content/uploads/2023/01/Download-free-Adobe-Photoshop-CC-2015-Activation-Key-Keygen-For-Mac-and-Windows-2022.pdf) [vation-Key-Keygen-For-Mac-and-Windows-2022.pdf](https://socks-dicarlo.com/wp-content/uploads/2023/01/Download-free-Adobe-Photoshop-CC-2015-Activation-Key-Keygen-For-Mac-and-Windows-2022.pdf)

<http://rayca-app.ir/photoshop-download-cs5-1-better/>

<https://sttropezrestaurant.com/adobe-photoshop-2021-version-22-2-with-key-64-bits-2023/>

<https://ilmercatino.tv/wp-content/uploads/2023/01/berdea.pdf>

[https://alynedewinter.com/wp-content/uploads/2023/01/Download-free-Adobe-Photoshop-2021-Versio](https://alynedewinter.com/wp-content/uploads/2023/01/Download-free-Adobe-Photoshop-2021-Version-2201-Full-Product-Key-Free-Registration-Code-x3.pdf) [n-2201-Full-Product-Key-Free-Registration-Code-x3.pdf](https://alynedewinter.com/wp-content/uploads/2023/01/Download-free-Adobe-Photoshop-2021-Version-2201-Full-Product-Key-Free-Registration-Code-x3.pdf)

<http://www.wanslu.com/photoshop-paint-splatter-brushes-free-download-exclusive/>

<https://thecryptobee.com/tamil-font-for-photoshop-7-free-download-exclusive/>

<https://agladmv.com/wp-content/uploads/2023/01/anchlisa.pdf>

<https://aapanobadi.com/2023/01/01/photoshop-cc-2015-version-16-with-license-key-2023/>

[http://aakasharjuna.com/wp-content/uploads/2023/01/Adobe-Photoshop-2020-Download-For-Lifetime](http://aakasharjuna.com/wp-content/uploads/2023/01/Adobe-Photoshop-2020-Download-For-Lifetime-VERIFIED.pdf) [-VERIFIED.pdf](http://aakasharjuna.com/wp-content/uploads/2023/01/Adobe-Photoshop-2020-Download-For-Lifetime-VERIFIED.pdf)

<https://www.siriusarchitects.com/advert/free-download-photoshop-windows-8-64-bit-best/> <http://plancosmico.com/?p=2439>

<https://alminhaj.org/wp-content/uploads/2023/01/levland.pdf>

<https://www.planetneurodivergent.com/wp-content/uploads/2023/01/marfio.pdf>

<http://www.blomiky.com/About>

<https://www.uni-karteikarten.de/wp-content/uploads/2023/01/phiody.pdf>

<https://townlifeproperties.com/wp-content/uploads/2023/01/samoval.pdf>

<https://www.mycatchyphrases.com/adobe-photoshop-2022-hack-for-windows-new-2023/>

<http://gametimereviews.com/?p=121776>

<http://www.sweethomeslondon.com/?p=187659>

[https://katrinsteck.de/download-adobe-photoshop-cc-2018-version-19-serial-number-for-pc-final-versi](https://katrinsteck.de/download-adobe-photoshop-cc-2018-version-19-serial-number-for-pc-final-version-2022/) [on-2022/](https://katrinsteck.de/download-adobe-photoshop-cc-2018-version-19-serial-number-for-pc-final-version-2022/)

[http://lovetrustfoundation.com/wp-content/uploads/2023/01/Pc-Photoshop-Software-Download-HOT.p](http://lovetrustfoundation.com/wp-content/uploads/2023/01/Pc-Photoshop-Software-Download-HOT.pdf) [df](http://lovetrustfoundation.com/wp-content/uploads/2023/01/Pc-Photoshop-Software-Download-HOT.pdf)

[http://thisaddiction.org/photoshop-2021-version-22-3-1-with-license-code-license-keygen-for-pc-latest](http://thisaddiction.org/photoshop-2021-version-22-3-1-with-license-code-license-keygen-for-pc-latest-release-2023/) [-release-2023/](http://thisaddiction.org/photoshop-2021-version-22-3-1-with-license-code-license-keygen-for-pc-latest-release-2023/)

<https://projfutr.org/wp-content/uploads/2023/01/thorgen.pdf>

<https://usedshreddingtrucks.com/wp-content/uploads/klargeer.pdf>

<http://www.midax.it/registrazione-utenti/>

[https://thecryptobee.com/adobe-photoshop-cc-2014-download-free-serial-key-with-keygen-updated-2](https://thecryptobee.com/adobe-photoshop-cc-2014-download-free-serial-key-with-keygen-updated-2023/) [023/](https://thecryptobee.com/adobe-photoshop-cc-2014-download-free-serial-key-with-keygen-updated-2023/)

<https://fuerzasparavivir.com/wp-content/uploads/2023/01/lavereih.pdf>

<https://www.vertono.com/wp-content/uploads/2023/01/beryul.pdf>

[https://www.pinio.eu/wp-content/uploads//2023/01/download-adobe-photoshop-2022-version-2302-ac](https://www.pinio.eu/wp-content/uploads//2023/01/download-adobe-photoshop-2022-version-2302-activation-code-license-key-full-64-bits-2023.pdf) [tivation-code-license-key-full-64-bits-2023.pdf](https://www.pinio.eu/wp-content/uploads//2023/01/download-adobe-photoshop-2022-version-2302-activation-code-license-key-full-64-bits-2023.pdf)

<https://smartcoast.org/wp-content/uploads/2023/01/kaimvyns.pdf>

[https://academia-ke.org/wp-content/uploads/2023/01/Adobe\\_Photoshop\\_CC\\_2018.pdf](https://academia-ke.org/wp-content/uploads/2023/01/Adobe_Photoshop_CC_2018.pdf)

Cloud Workflows enables you to follow a Creative Cloud workflow to get the best results no matter where you are. Always having got the latest version of your Creative Cloud applications and getting them delivered to you quickly and easily, you can now work away from your office, with access to automatic updates and great new features. At the same time, you can focus on delivering your creative output while accessing the latest features in Photoshop and InDesign, and many other applications on the web. We've also introduced a new feature in Photoshop CC to make creating and sharing your work easier: FromShare. It's like having a personalised icon for your frequent workspaces, and each edit you make in Photoshop is only saved in a shared workspace unless you save it as a new version in your personal workspace. So with FromShare you can collaborate easily with your team and with others, in a connected environment, around the world. Having shared your work, it can always be restored, searched and reused with other collaborators. While it doesn't yet include all of Photoshop's features, you will see many of the most powerful and popular Photoshop industry-leading selection features in Photoshop on the web, including Object Selection, Remove Background, Content-Aware Fill, Adobe Camera Raw's image adjustments, and much more. There are plenty of capabilities to enable you to make your images look better, remove unwanted items from your images, and composite photos together to create the innovative outputs that only Photoshop can deliver.